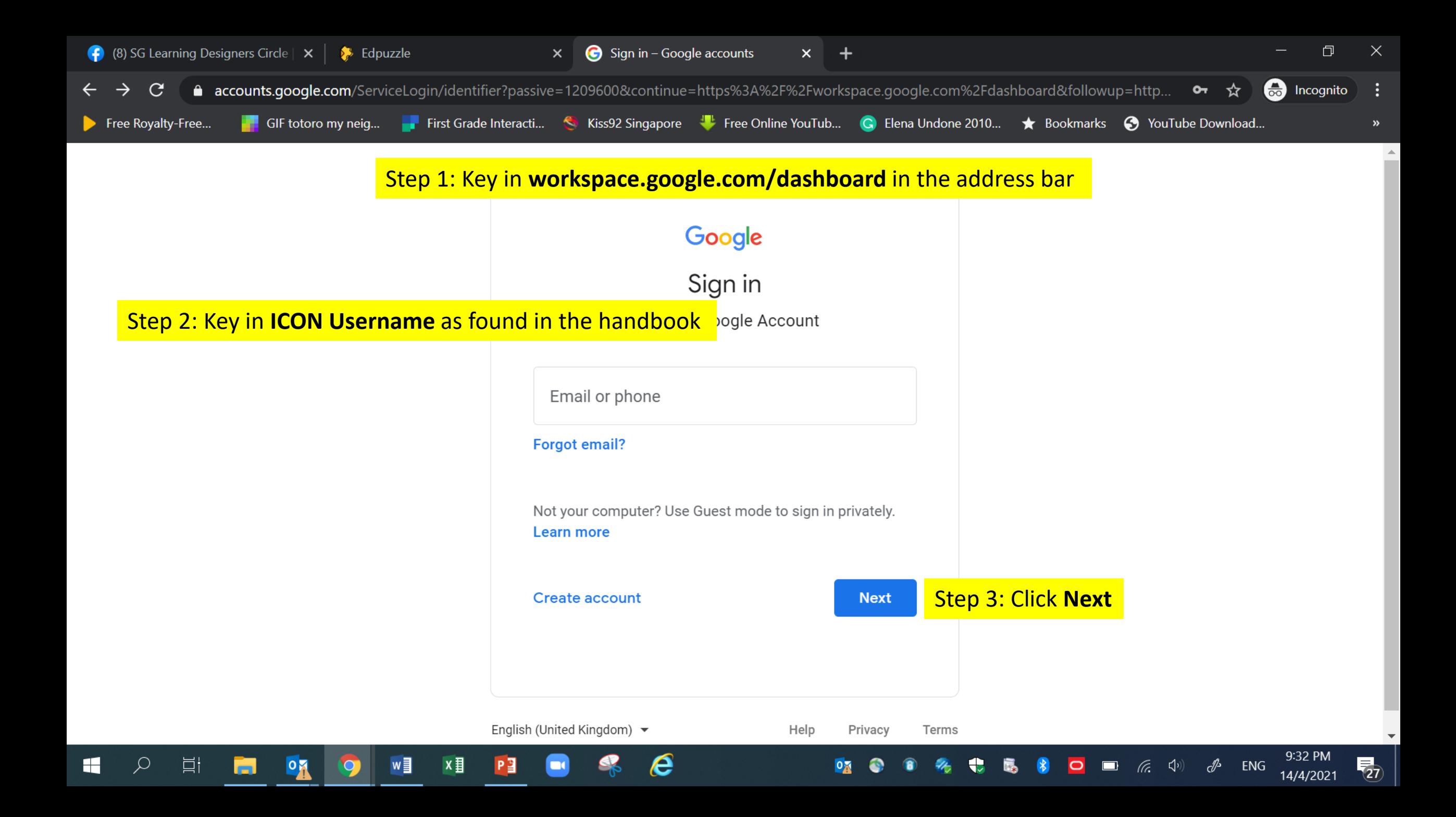

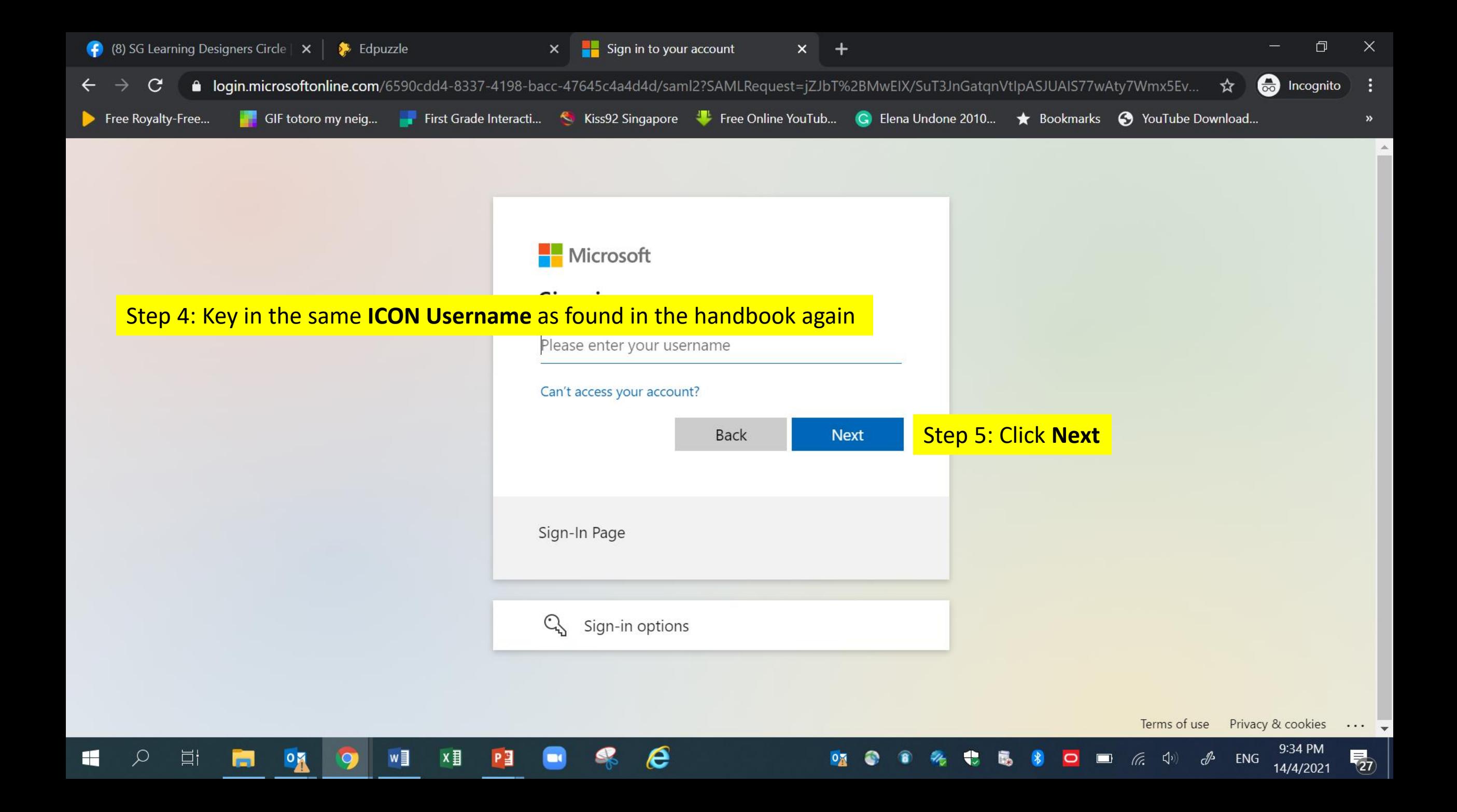

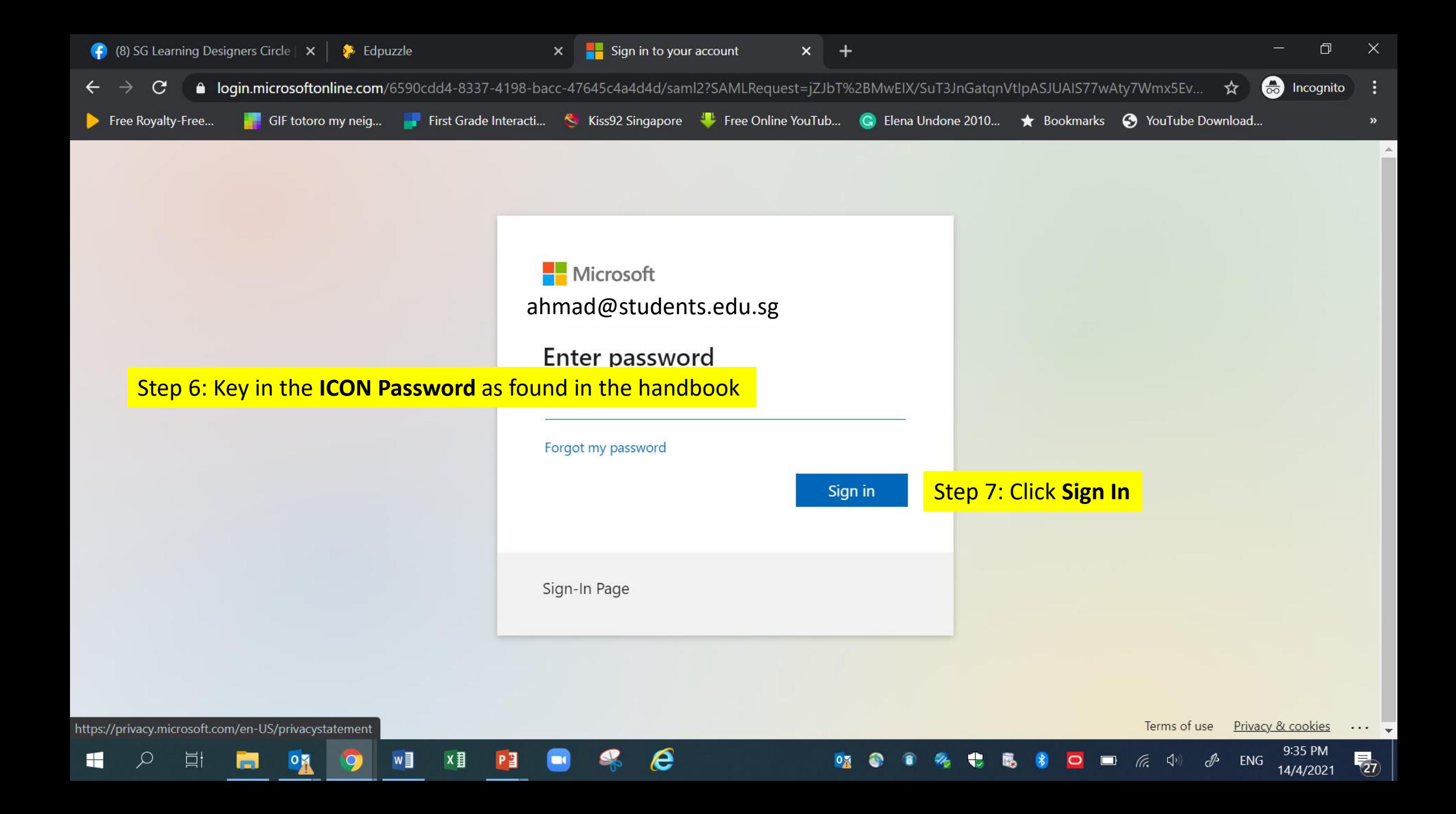

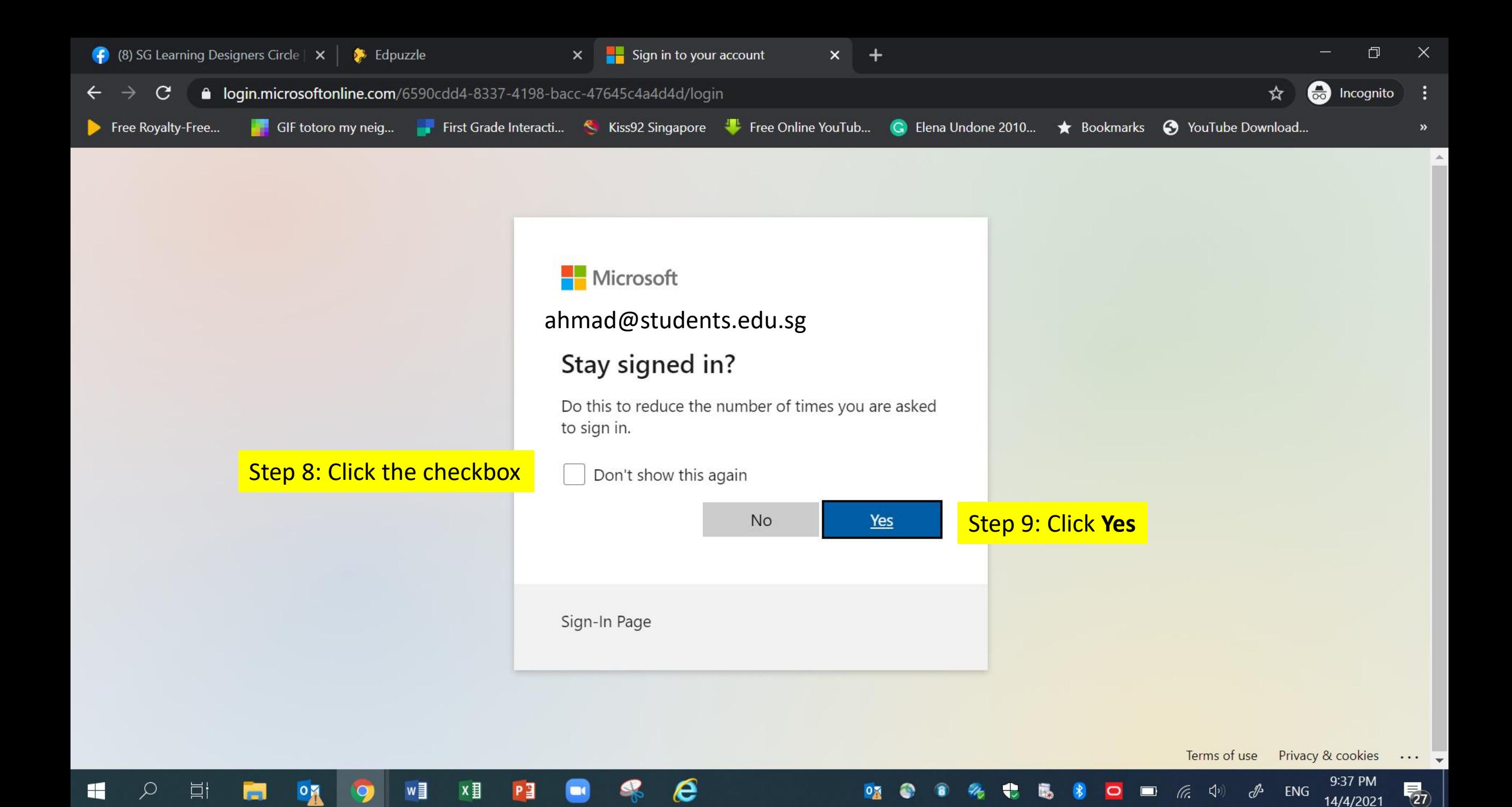

 $\circ$ 

14/4/2021

 $\blacksquare$ 

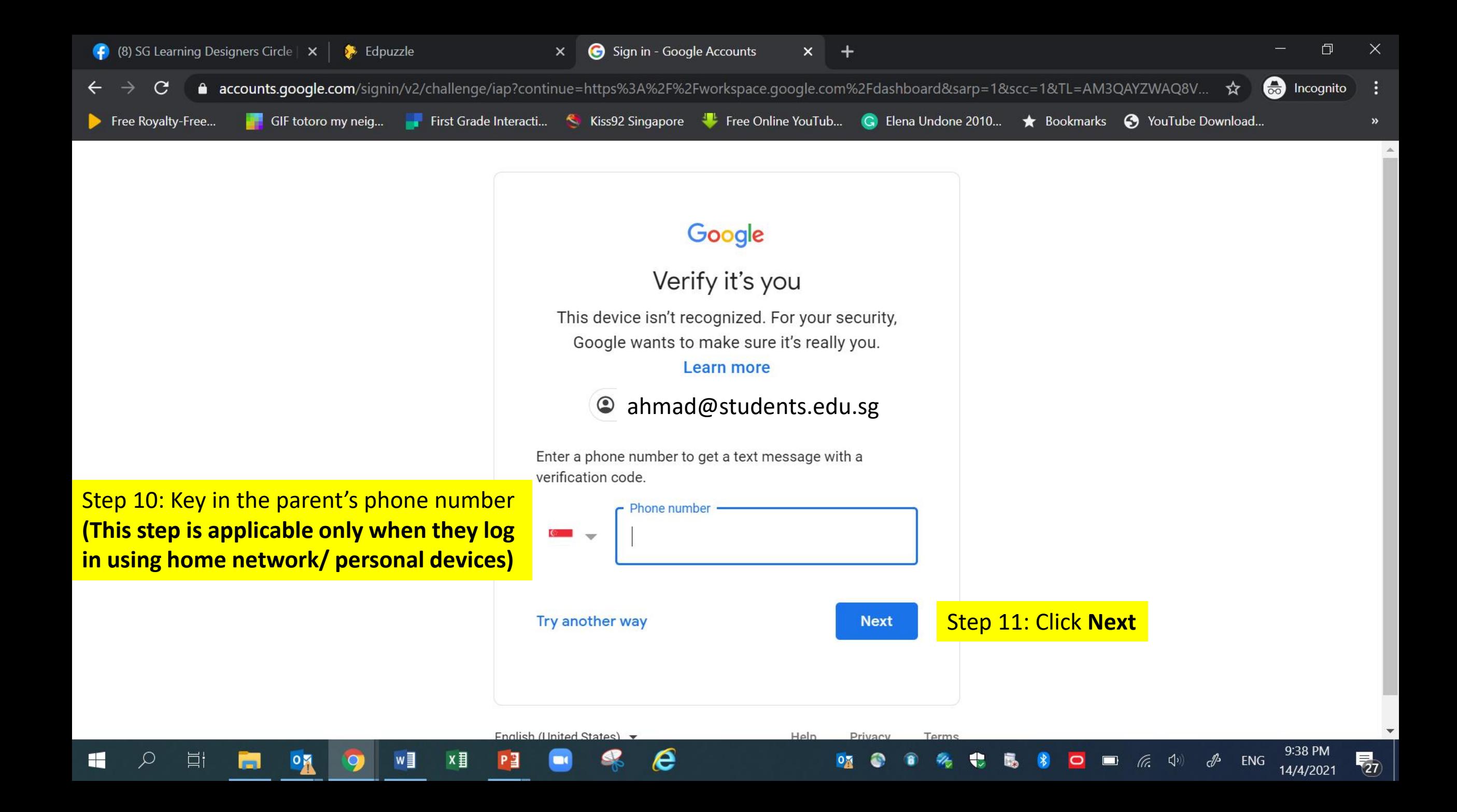

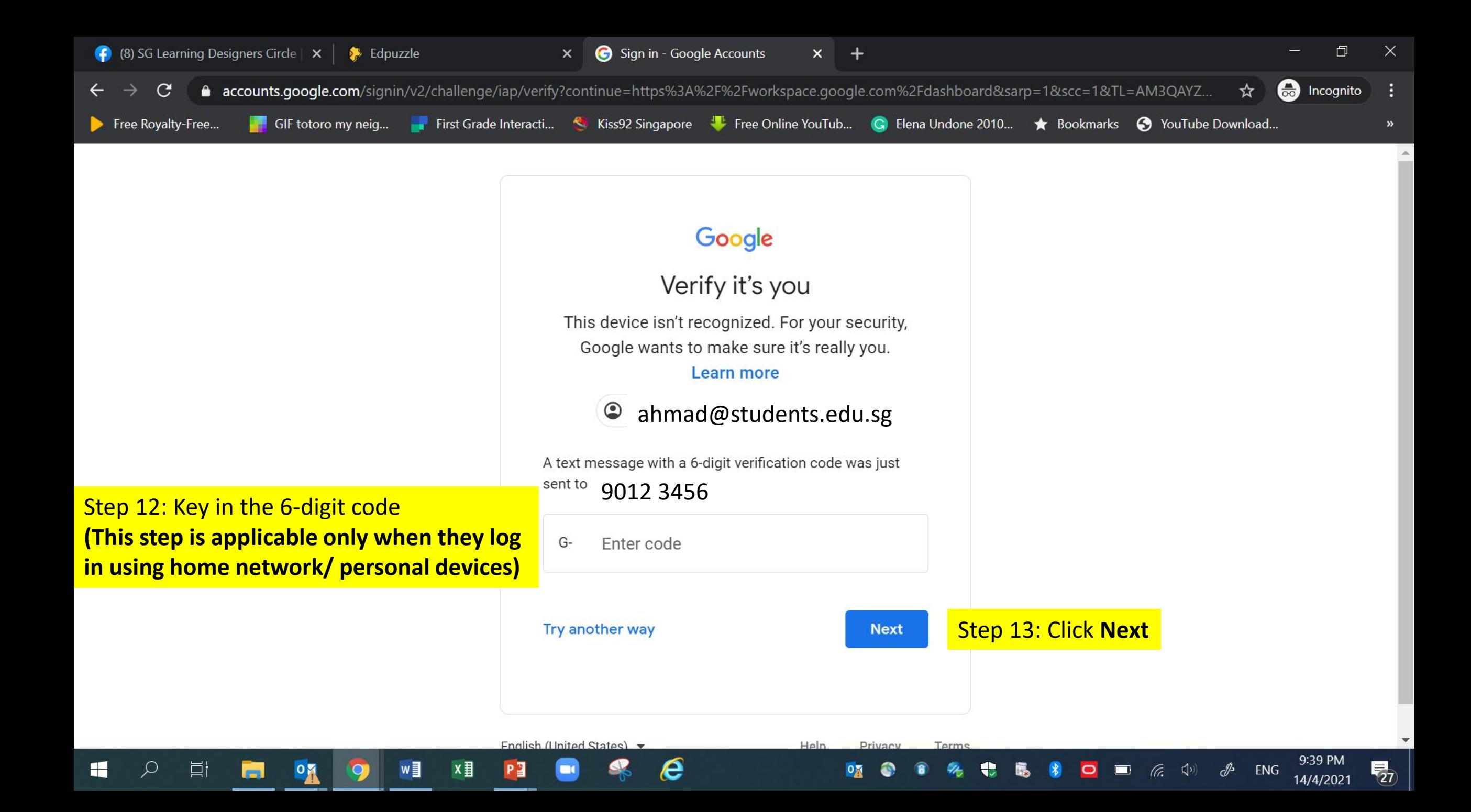

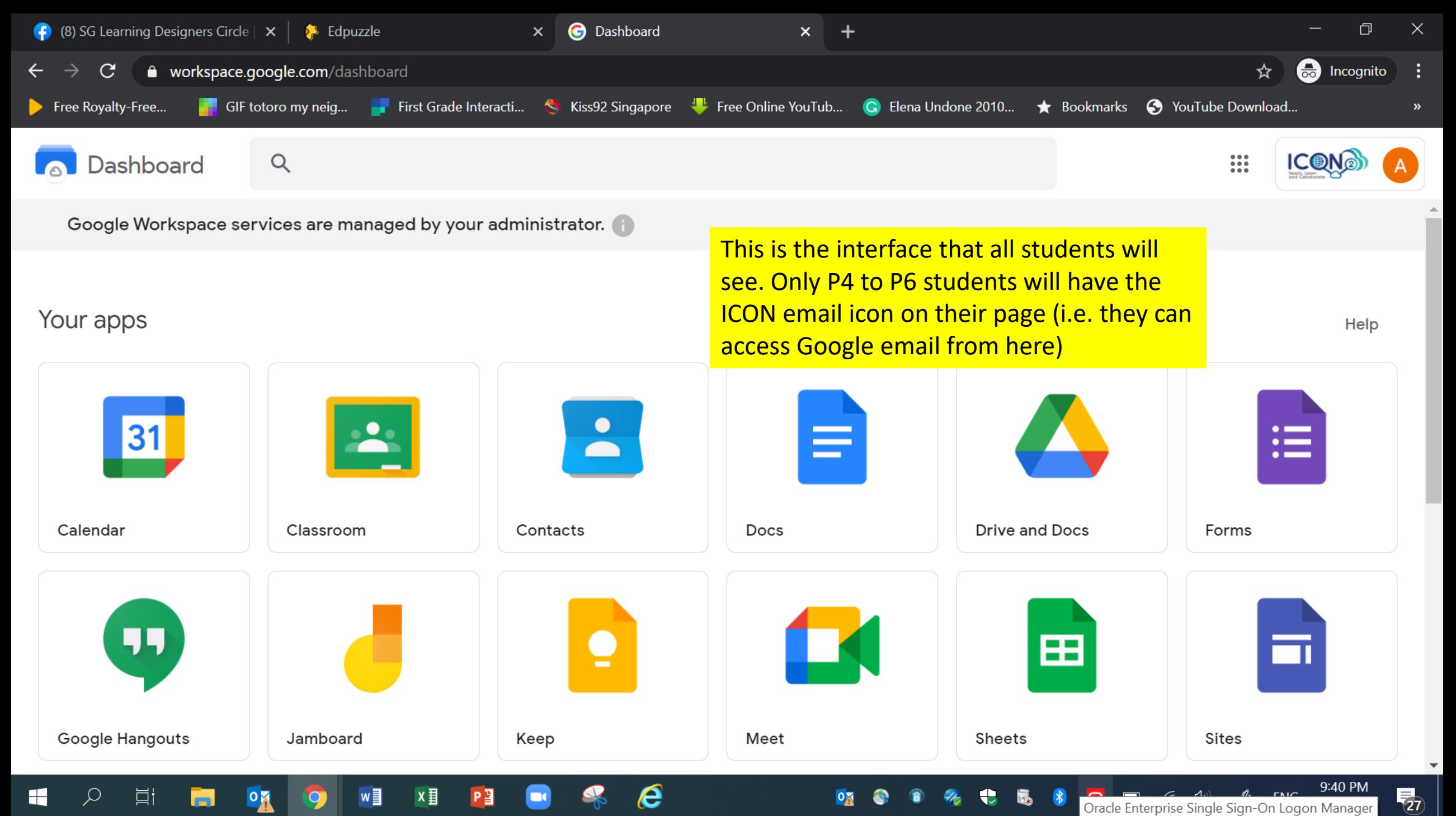

Oracle Enterprise Single Sign-On Logon Manager